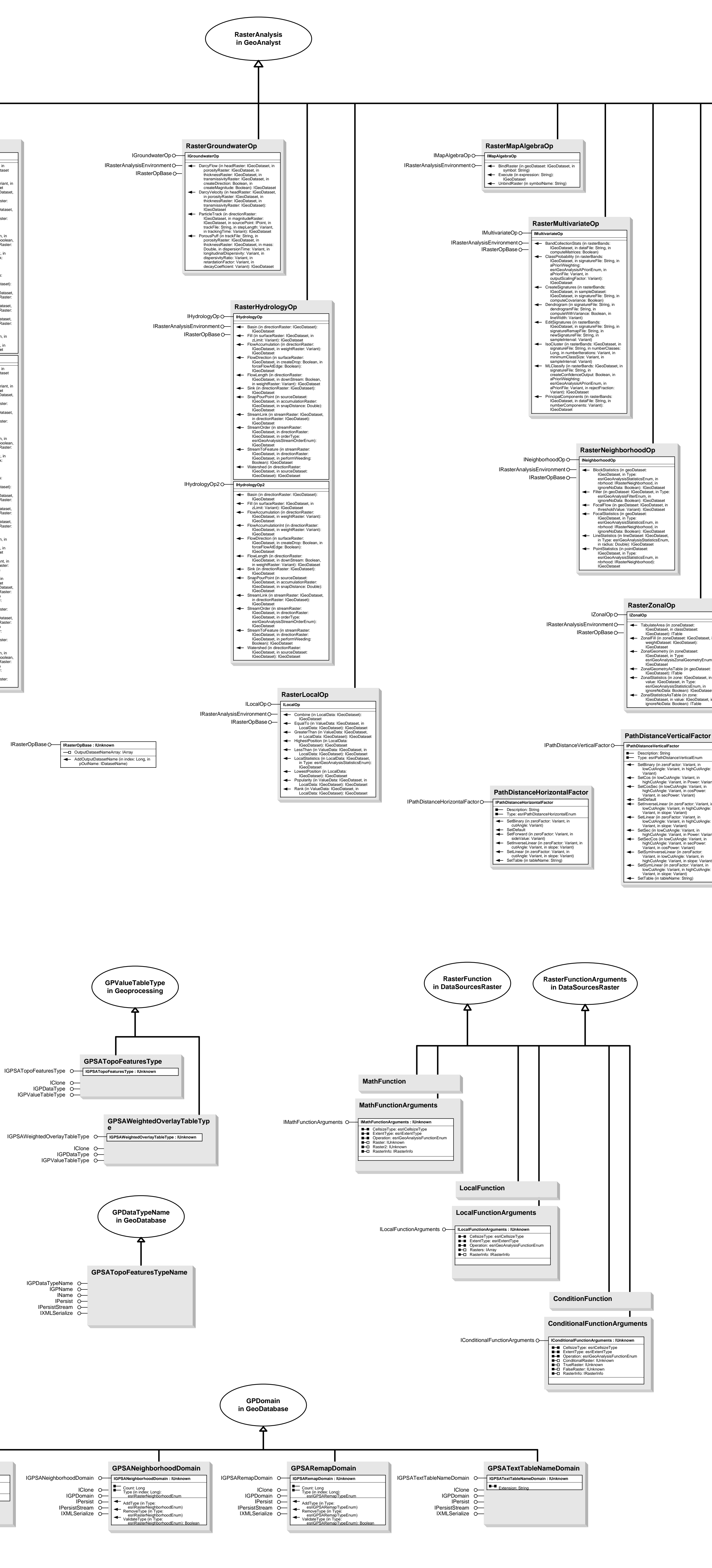

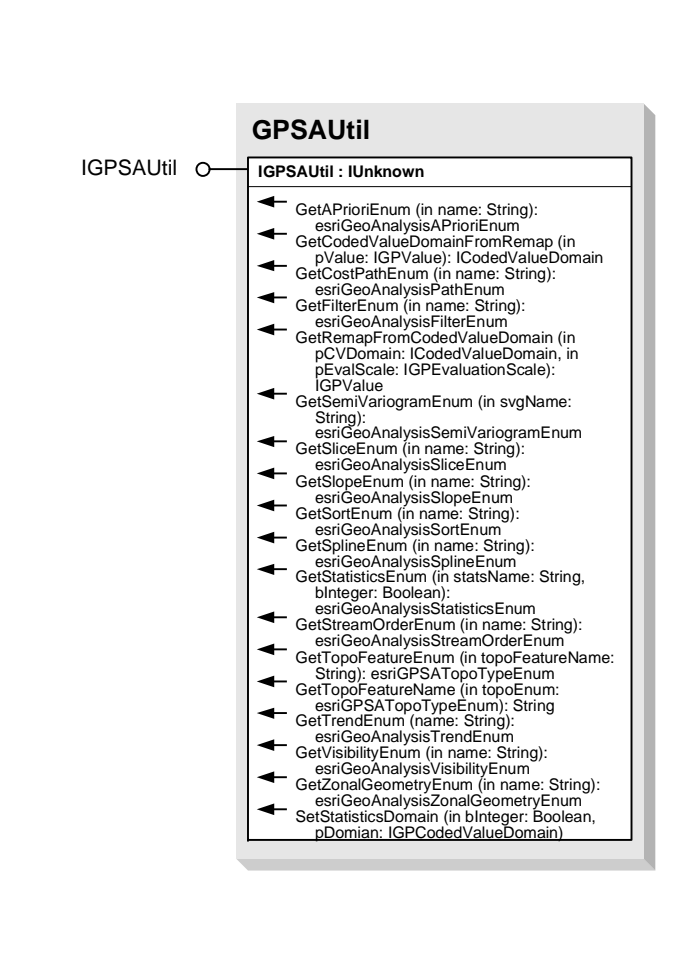

esriGeoprocessingUI.IMBImport **O** IMBImport : IUnknown

ImportXMD (in file: String): IMdModel

**MBImport**

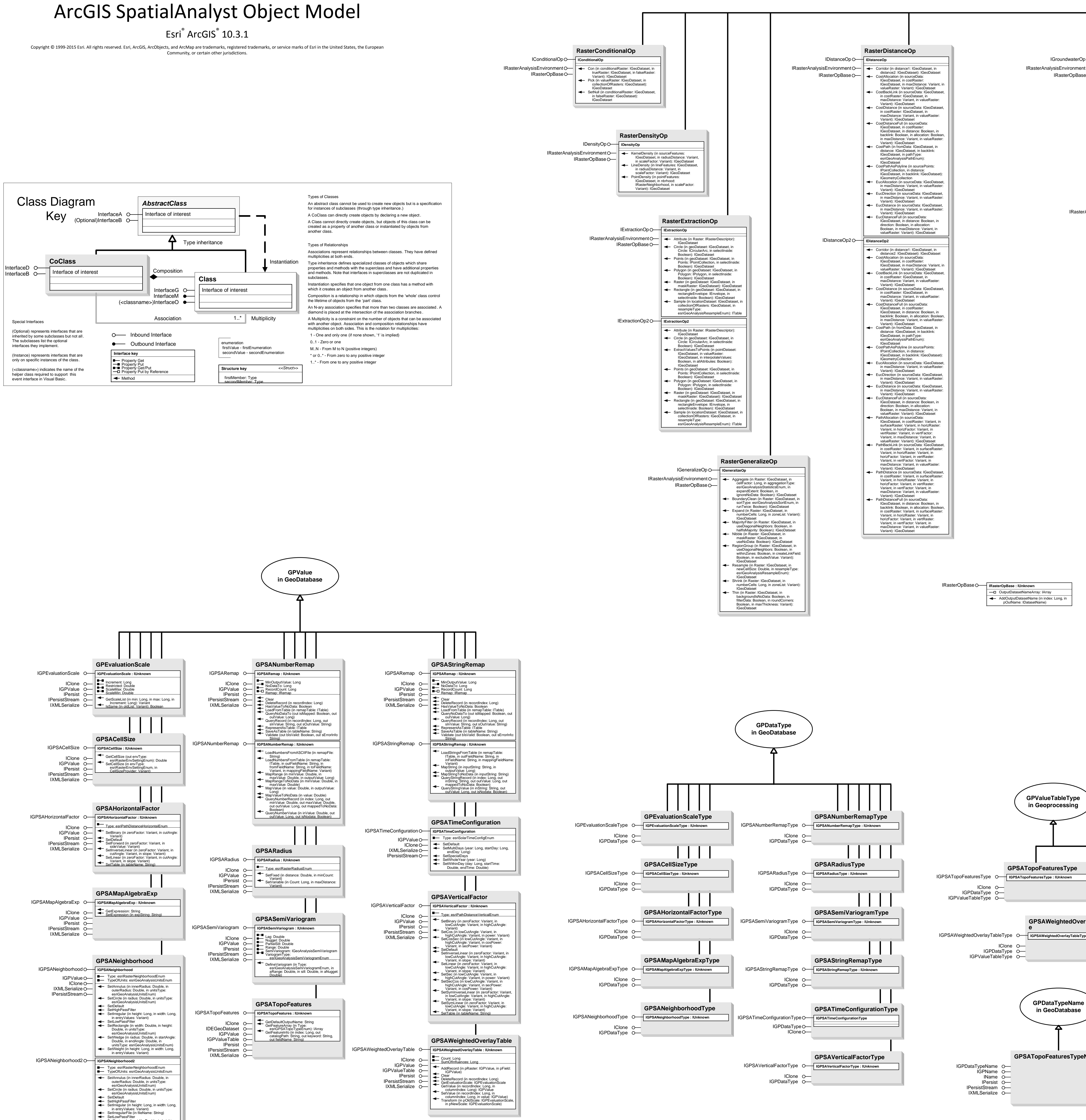

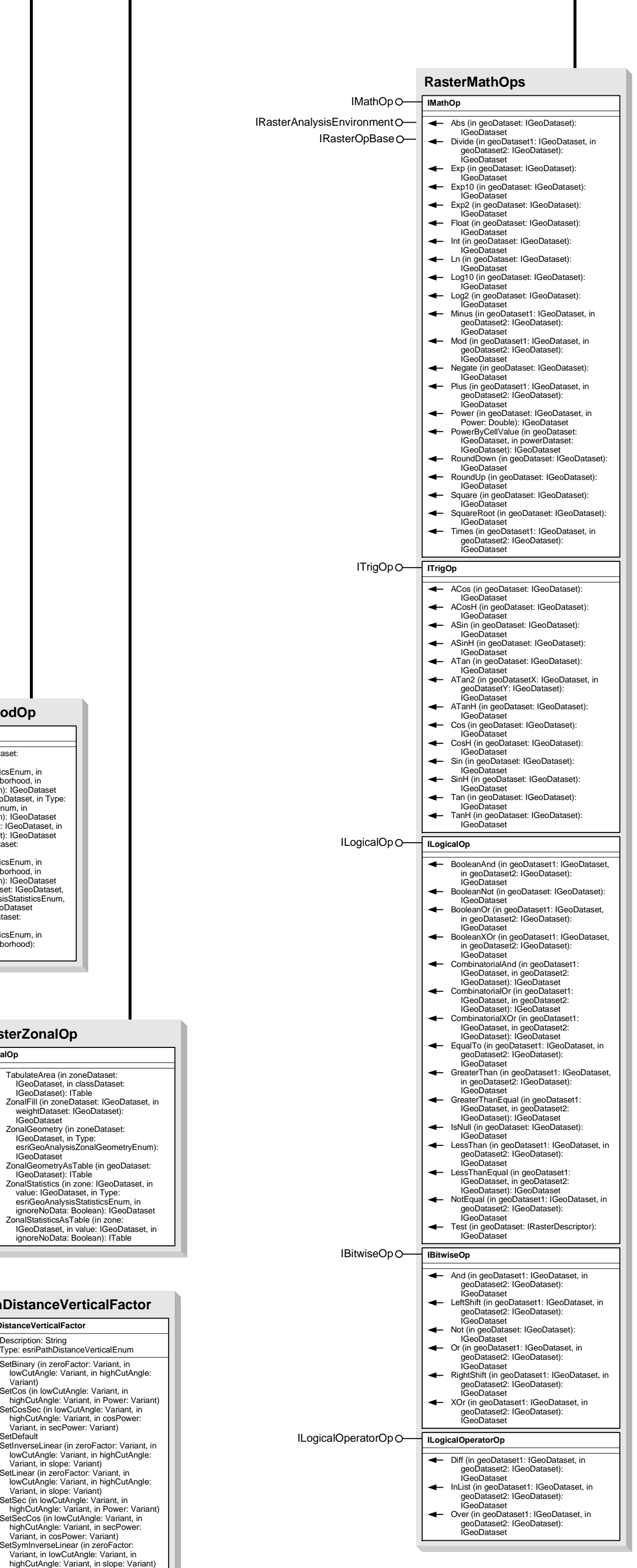

esriGeoAnalysisAPrioriEnum 1 - esriGeoAnalysisAPrioriEqual 2 - esriGeoAnalysisAPrioriSample 3 - esriGeoAnalysisAPrioriFile

4 - esriGeoAnalysisAreaAcres 5 - esriGeoAnalysisAreaHectares

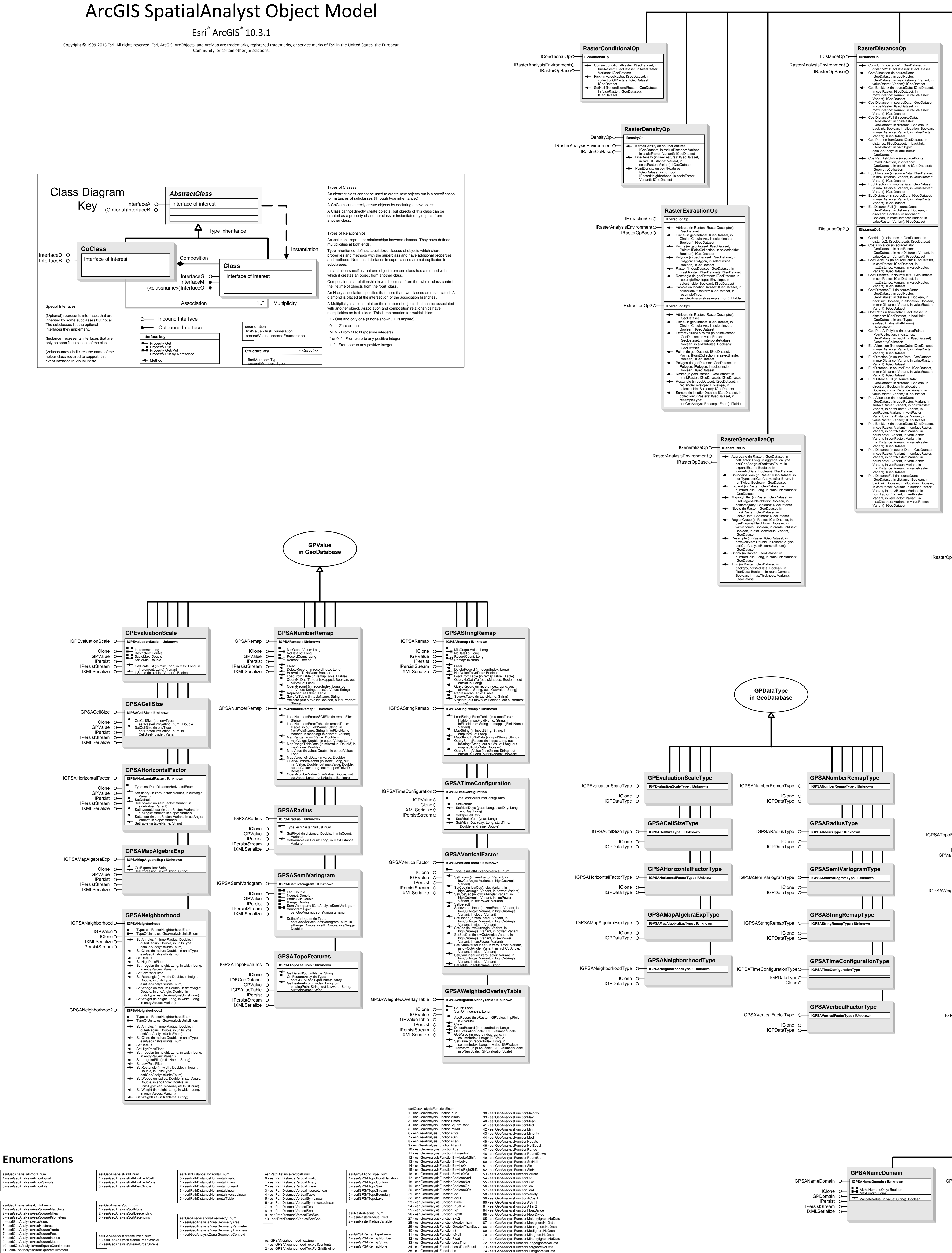

36 - esriGeoAnalysisFunctionLog10 37 - esriGeoAnalysisFunctionLog2

75 – esriGeoAnalysisFunctionVarietyIgnoreNoData

76 – esriGeoAnalysisFunctionCon